2.4SQLServerConfigurationManager\_SQLServer2005 Microsoft PDF

https://www.100test.com/kao\_ti2020/562/2021\_2022\_24SQLServ\_c 100\_562969.htm 2.4 SQL Server Configuration Manager SQL Server "SQL Server SQL Server Service Manager " " Detwork SQL Server Network Utility " "SQL Server Client Network Utility 动/停止与监控、服务器端支持的网络协议,用户用来访问 SQL Server  $\begin{array}{cc} \text{SQL Server} \end{array}$ DBA 2-12 "SQL Server Configuration Manager SQL Server  $"$  SQL Server Configuration Manager" SQL Server 2005  $2-12$   $2-12$  SQL Server Configuration Manager 2-12 SQL Server  $2-13$  "

 $\mathcal{D}$ 

SQL Server

" SQL Server 2005 "

 $\frac{d\ell}{dz}$ e  $\sim$   $\sim$   $2$ -14  $\frac{1}{100}$  , and the contract of the contract of the contract of the contract of the contract of the contract of the contract of the contract of the contract of the contract of the contract of the contract of the contract

ForceEncryption " "HideInstance "

 $2-14$  SQL Server  $2005$ 置HideInstance 功能可防止当前端用户通过"浏览"按钮尝试

**Browser Service** 

 $2-13$ 

Database Engine

SQL Server

 $\frac{1}{\sqrt{1-\frac{1}{\sqrt{1-\frac{1$ 

 $\epsilon$ 

 $\overline{\phantom{a}}$ 

"ForceEncryption" "

 $\lambda$ SQL Server  $2-15$ 

 $2-15$ 

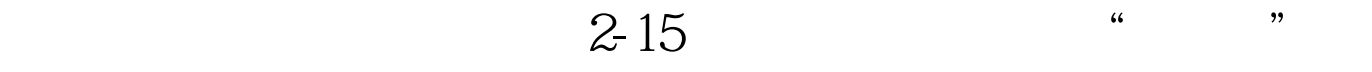

 $100\mathrm{Test}$ 

www.100test.com